## SVG - TEXT EFFECTS

<http://www.tutorialspoint.com/svg/effect.htm> Copyright © tutorialspoint.com

## **Text Effects**

User can change the context by click on name.

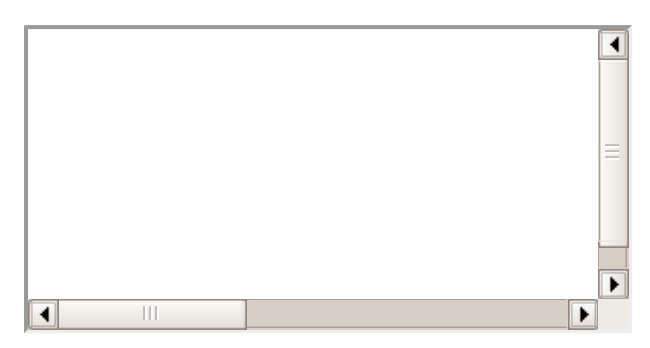

Above given a text effect, if you wants more just download a file from [here](/svg/src/effects/effects.zip)